## Cad übungen fortgeschrittene pdf

## Convert gitbook to pdf

Rating: 4.9 / 5 (5263 votes) Downloads: 34449

CLICK HERE TO [DOWNLOAD>>>https://etyhyquw.hkjhsuies.com.es/PTWv4K?](https://etyhyquw.hkjhsuies.com.es/PTWv4K?sub_id_1=de_it&keyword=Convert+gitbook+to+pdf) sub\_id\_1=de\_it&keyword=Convert+gitbook+to+pdf

it' s weasyprint install tutorial if you don' t want install install dependencies you can use made of su yang docker image. step 3: with the pdf file open in acrobat, click on the "export pdf" tool on the right sidebar. this is the setup to convert my book into html, pdf and epub format. read reviews, compare customer ratings, see screenshots, and learn more about pdf converter - jpg to pdf<sup>\*</sup>. step 2: click on the " file" menu in the top left corner, then select " open" and browse your computer to find the pdf file you want to convert. usage clone the gitbook repository. txt usage python gitbook. a community dedicated to all things web development: both front- end and back- end. all you have to do is access the notebook file on your web browsers and use print functionality to finalize this conversion. is there such tools( or add- ons for browsers)? no need to download or install any software. works on mac, windows, and other platforms. or turn off formats you don' t want. pip install - r requirements. there are two ways to import content into gitbook. a good cover should respect the following guidelines: size of 1800x2360 pixels for cover. i did \$ gitbook init in the local gitwiki. because it need to use weasyprint for pdf generation but pip can' t complete weasyprint installation, so you need to install it manually. online development by creating an account on github. using this basic method to convert notebook to pdf, you don' t need to install any additional libraries. commandbox> gitbook export --nohtml. pdf # generate an epub file \$ gitbook epub. when converting a docbook file though, the depth is always detected automatically. rulers; align and distribute objects using rulers. # generate a pdf file \$ gitbook pdf. no registration or installation needed. py { url} run tests. gitbook- pdf- converter. this is exactly what gitbook is designed for. select the entire space. any important text should be visible in the small version. for more design- related questions, try / r/ web design. epub # generate a mobi file \$ convert gitbook to pdf gitbook mobi. cloned the gitwiki that i want to convert to pdf. start converting today! to do this, gitbook- convert automatically detects the headers in your document and uses the - m flag to split it into sub- chapters. i only know a troublesome approach is to write calibre recipes. md, crawl your course using chrome ( puppeteer) convert gitbook to pdf and produce a pdf file with all the content in out/ gitbook. md at master  $\cdot$  gitbookio/ gitbook. after choosing an input source, you can select the file you' d like to import. please be sure to answer the question. thanks for contributing an answer to stack overflow! gamemaker studio is designed to make developing games fun and easy. or drop files here. but it takes a lot of time, and the output is not good-looking. billing and account management faq. clearly visible book convert gitbook to pdf title. after screening, gitbook is used to write the document and gitbook pdf is used. export a pdf copy of your content on gitbook. commandbox> gitbook export -nopdf. note, - - pdf is the same as pdf= true and - - nopdf is the same as pdf= false. this is a basic tool that will read your new

gitbook' s summary. gitbook2pdf convert gitbook to pdf online. it seems to be generated by gitbook. it supports pdf output out of the box, as well as online publishing on its own web platform. there are many ways to export pdf. is exported as a pdf file. i jumped in with both feet and installed: npm. gitbook- convert divides your original document into chapters and subchapters, if any, one per output file. the expo

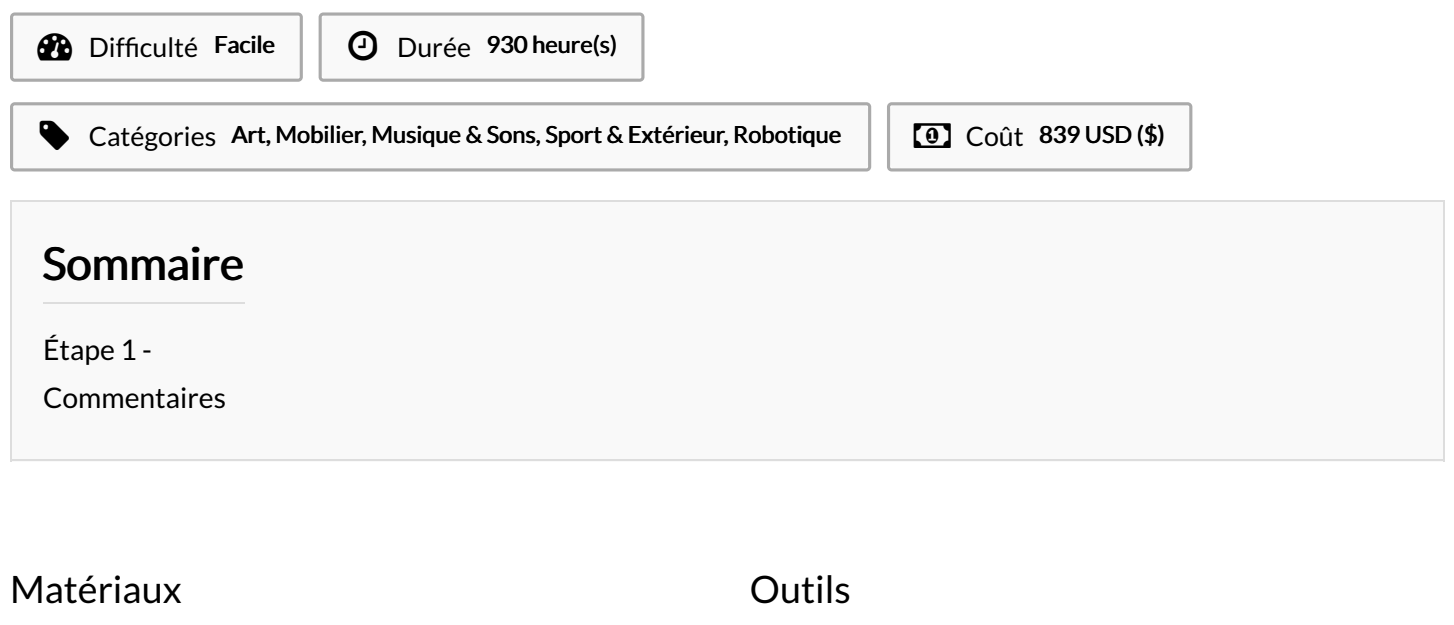

<span id="page-1-0"></span>Étape 1 -